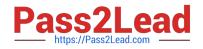

## 156-115.77<sup>Q&As</sup>

Check Point Certified Security Master

# Pass CheckPoint 156-115.77 Exam with 100% Guarantee

Free Download Real Questions & Answers **PDF** and **VCE** file from:

https://www.pass2lead.com/156-115-77.html

### 100% Passing Guarantee 100% Money Back Assurance

Following Questions and Answers are all new published by CheckPoint Official Exam Center

Instant Download After Purchase

100% Money Back Guarantee

😳 365 Days Free Update

800,000+ Satisfied Customers

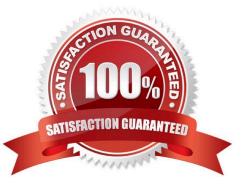

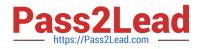

#### **QUESTION 1**

Which process should you debug when SmartDashboard authentication is rejected?

| A. fwm            |  |
|-------------------|--|
| B. cpd            |  |
| C. fwd            |  |
| D. DAService      |  |
| Correct Answer: A |  |

#### **QUESTION 2**

What command verifies which core each gateway interface and firewall instance is currently running on?

- A. fw ctl pstat
- B. fw accel stat
- C. show corexl stat
- D. fw ctl affinity -I
- Correct Answer: D

#### **QUESTION 3**

When performing a Clean IPS procedure to resolve a corrupt IPS files issue, what file is modified in order for the SDUU process to automatically update the IPS files after completing the procedure?

A. asm.C

- B. inspect.C
- C. objects\_5\_0.C
- D. profiles.C

Correct Answer: A

#### **QUESTION 4**

The command \_\_\_\_\_\_ shows which firewall chain modules are active on a gateway.

A. fw stat

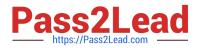

- B. fw ctl debug
- C. fw ctl chain
- D. fw ctl multik stat
- Correct Answer: C

#### **QUESTION 5**

- What are the kernel parameters that control "Magic MACs"?
- A. fwha\_magic\_mac and fw\_forward\_magic\_mac
- B. fwha\_mac\_magic and fw\_mac\_forward\_magic
- C. cpha\_mac\_magic and cp\_mac\_forward\_magic
- D. cpha\_magic\_mac and cpha\_mac\_forward\_magic
- Correct Answer: B

156-115.77 PDF Dumps

156-115.77 Practice Test

156-115.77 Braindumps